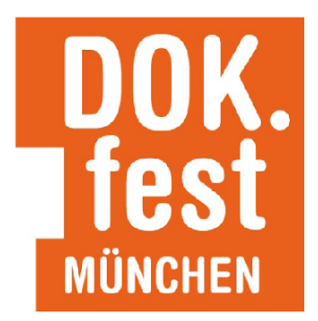

## **Beantragung einer Akkreditierung für das 39. DOK.fest München**

**1.** Klicken Sie [hier,](https://www.dokfest-muenchen.de/Accreditation_Professionals) um zu unserem Akkreditierungsbereich zu gelangen, oder besuchen Sie ["Akkreditierung"](https://www.dokfest-muenchen.de/Accreditation_Professionals) in der Kopfzeile unserer [Website.](https://www.dokfest-muenchen.de/)

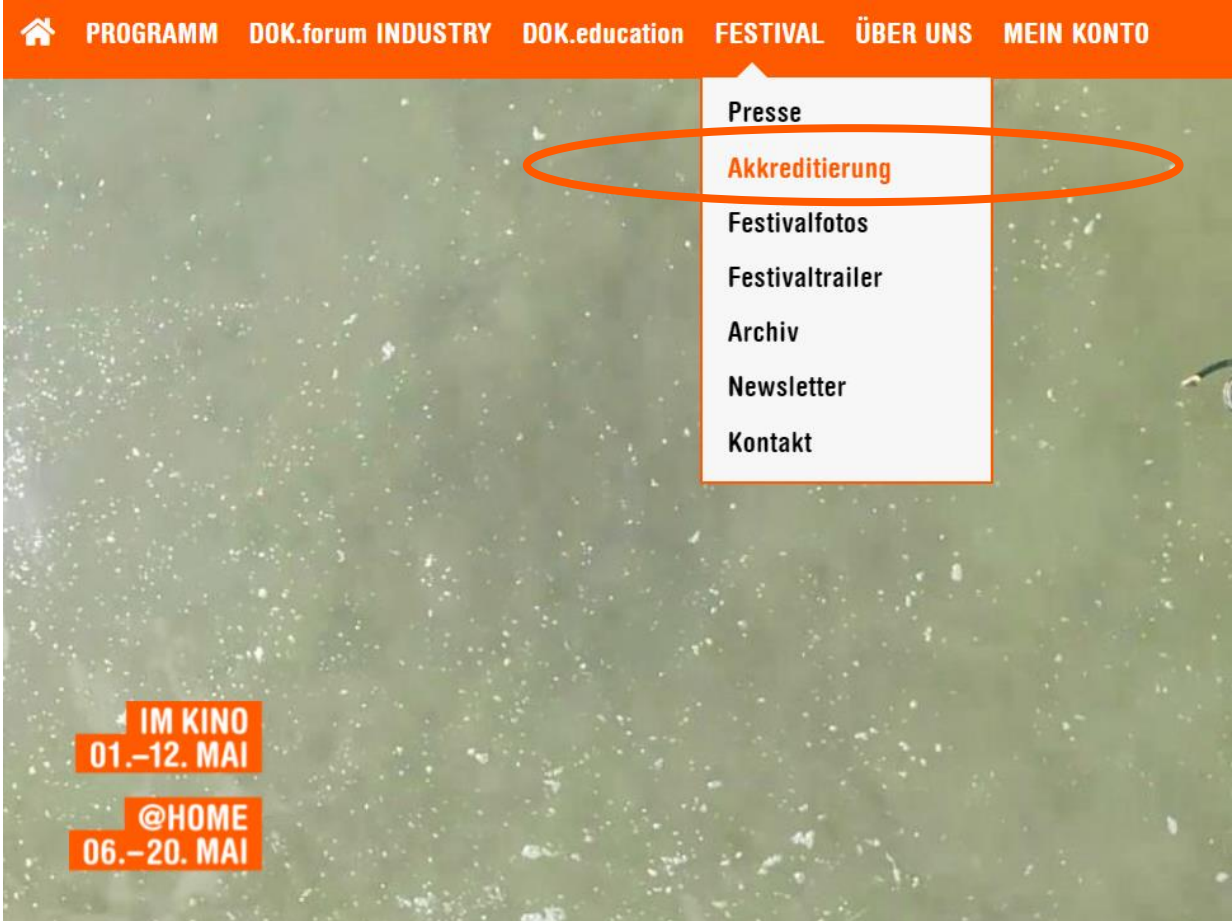

Amtsgericht München, VR 17621 Umsatzsteuer ID DE 228 453 648 IBAN: DE47 7015 0000 0000 0787 66 **BIC: SS KM DE MM** 

Telefon: +49 (0) 89 / 51 39 97 88 E-Mail: info@dokfest-muenchen.de Adresse: Dachauer Str. 116, 80636 München www.dokfest-muenchen.de

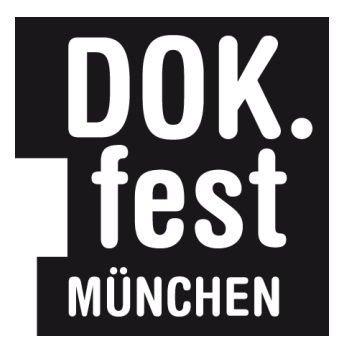

**2.** Nun haben Sie die Möglichkeit, sich entweder

- mit Ihrem bereits vorhandenem Benutzerkonto [einzuloggen](https://www.dokfest-muenchen.de/Login) oder
- zu [registrieren,](https://www.dokfest-muenchen.de/Registrierung) wenn Sie noch kein Benutzer\*innen-Profil auf unserer Website hinterlegt haben.

Registrierung: Geben Sie Ihren Namen ein und wählen Sie eine Email-Adresse, mit der Sie ab sofort Zugang zu unserer Website erhalten möchten. Legen Sie ein Passwort fest und klicken Sie auf "Abschicken".

**3.** Nach erfolgreicher Anmeldung gelangen Sie in Ihr Benutzer\*innen-Profil. Hier können Sie im Bereich "Akkreditierungen" Ihre Akkreditierung beantragen.

## Ihr persönlicher Bereich

Sie können jederzeit über den Menüpunkt "Mein Konto" auf diese Seite zurückkehren.

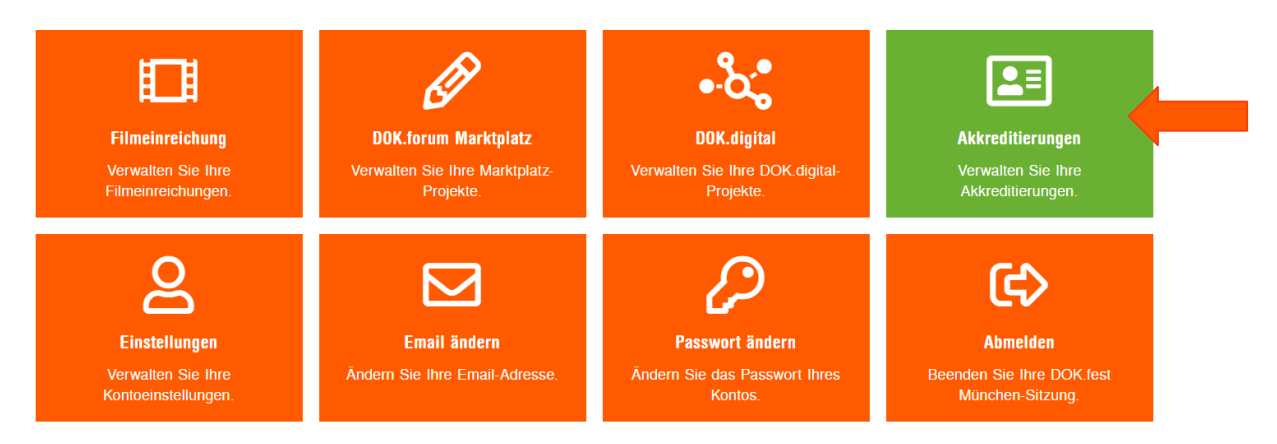

4. Legen Sie nun eine neue Akkreditierung an, indem Sie auf " (+) Neue

**Akkreditierungsanfrage"** klicken.

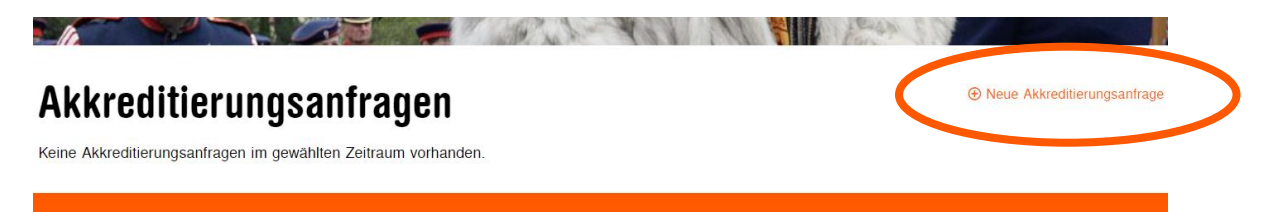

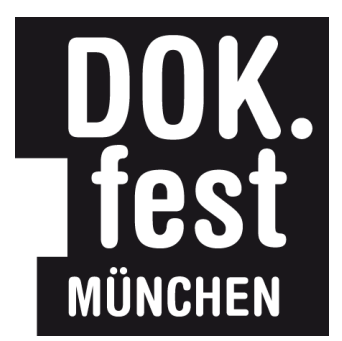

**5.** Sie können nun Ihr Akkreditierungsprofil ausfüllen. Nur **orange** hinterlegte Felder sind **Pflichtfelder**.

Bitte wählen Sie im Drop-Down-Menü "Gewünschter Typ" aus, für welchen Akkreditierungs-Typ Sie einen Antrag stellen möchten bzw. eine Einladung bekommen haben.

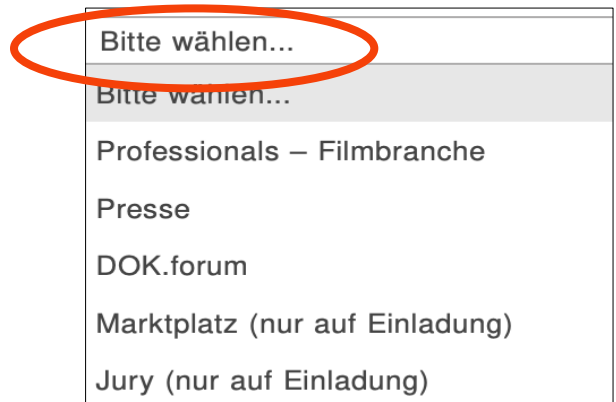

*Bitte beachten Sie, dass bei Akkreditierungen für die Branchenplattform DOK.forum das Filmprogramm nicht inkludiert ist.*

**Wichtig: Bitte hinterlegen Sie im Feld "Kommentar" spezifische** Informationen/Angaben zu Ihrer Akkreditierung.

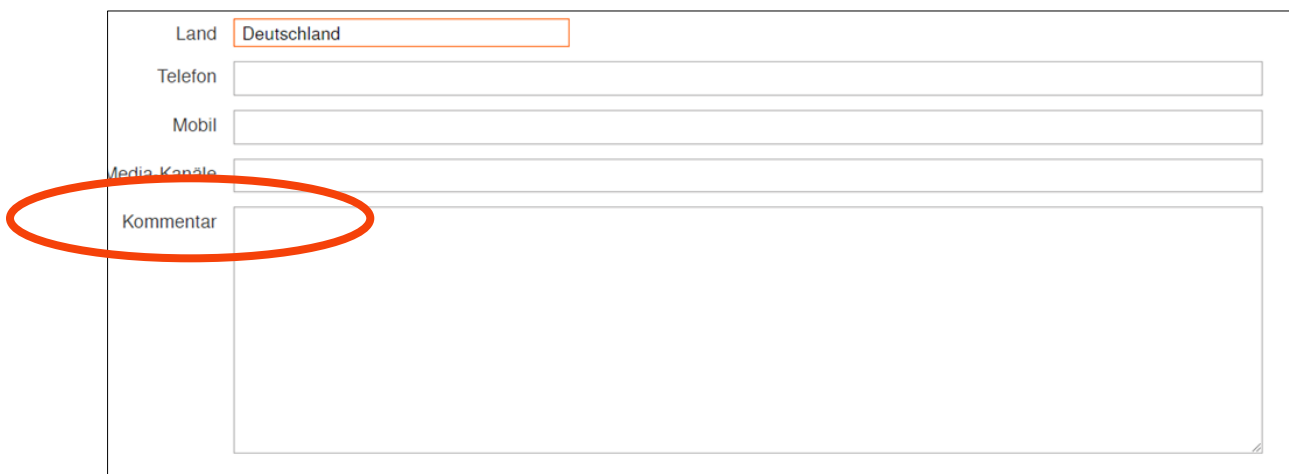

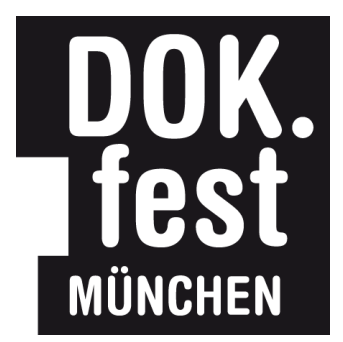

Wenn Sie als **Programmgast** mit einem Film zum DOK.fest München eingeladen sind, hinterlegen Sie bitte im Kommentarfeld **den Filmtitel und Ihre Funktion**.

**6.** Nachdem Sie Ihren Antrag ausgefüllt haben, klicken Sie ganz unten im Formular auf **"Speichern".** Nun werden Sie aufgefordert, ein **Foto** von sich hochzuladen. Bitte beachten Sie, dass der Akkreditierungsantrag ohne Foto nicht abgeschlossen werden kann.

**7.** Nach Prüfung Ihres Akkreditierungsantrages senden wir Ihnen entweder eine Zahlungsaufforderung oder, bei Befreiung, eine Bestätigung per Mail zu.

Zugang zu unserem Filmprogramm erhalten Sie sowohl vor Ort in München in unseren Partnerkinos (01.–12. Mai) als auch online über Ihr Benutzer\*innen-Profil (Mein Konto) auf unserer Website (06.–20. Mai).

Bei Fragen zur Akkreditierung wenden Sie sich bitte an Miriam Komorek: [akkreditierung@dokfest-muenchen.de](mailto:akkreditierung@dokfest-muenchen.de)

**Wir freuen uns, Sie im Mai beim 39. DOK.fest München zu begrüßen!**